# NITAKUSHUKURU KWA KUWA NIMEUMBWA By Baraka Kabuje

 Sange - Mbeya 19 June, 2018.

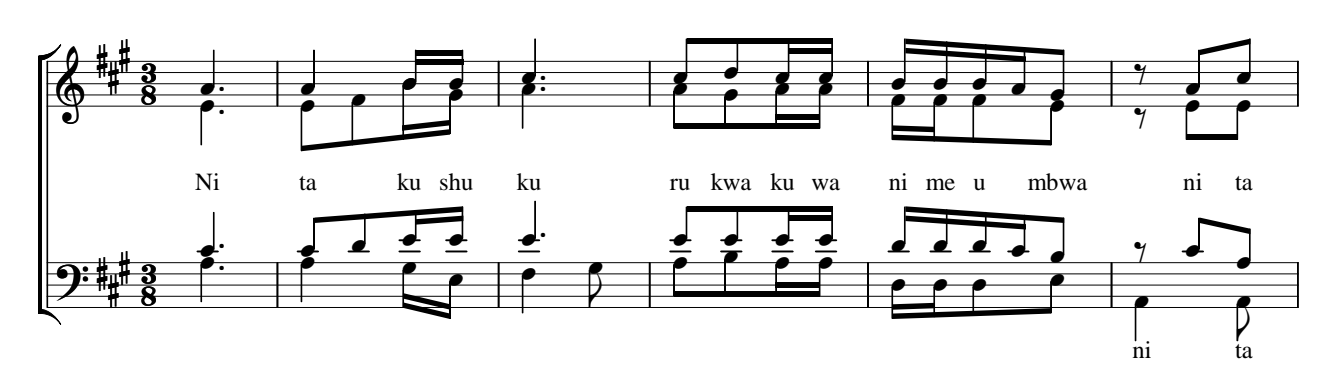

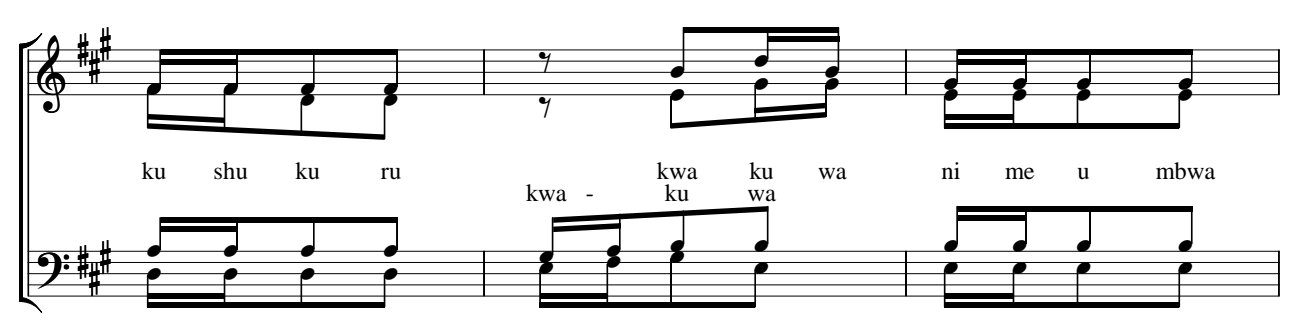

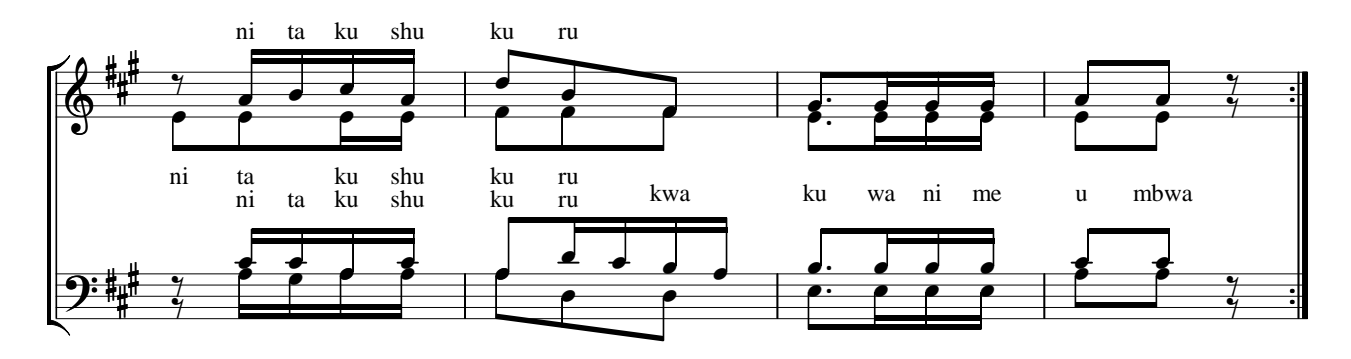

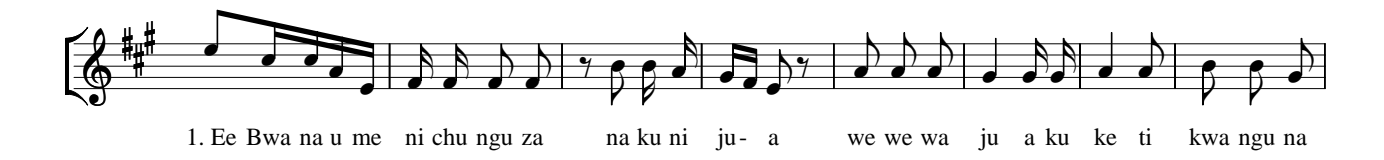

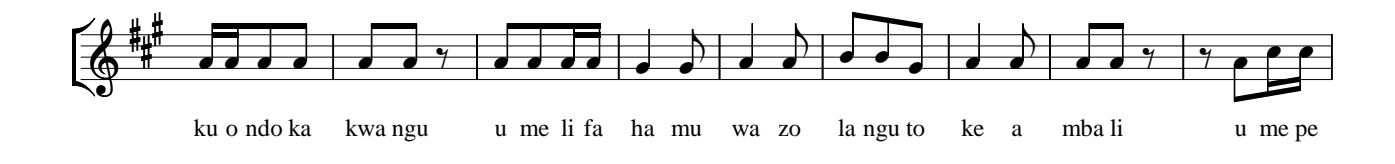

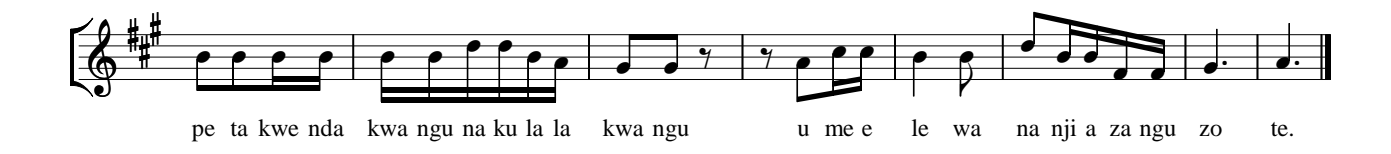

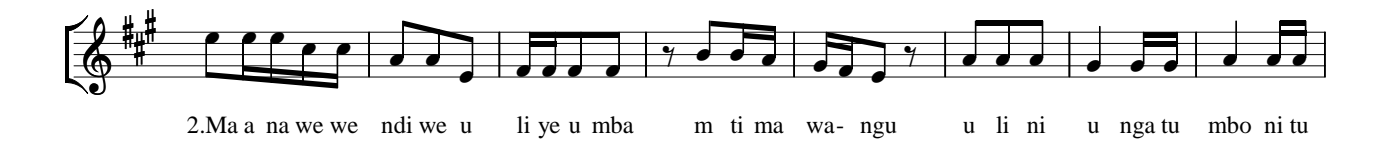

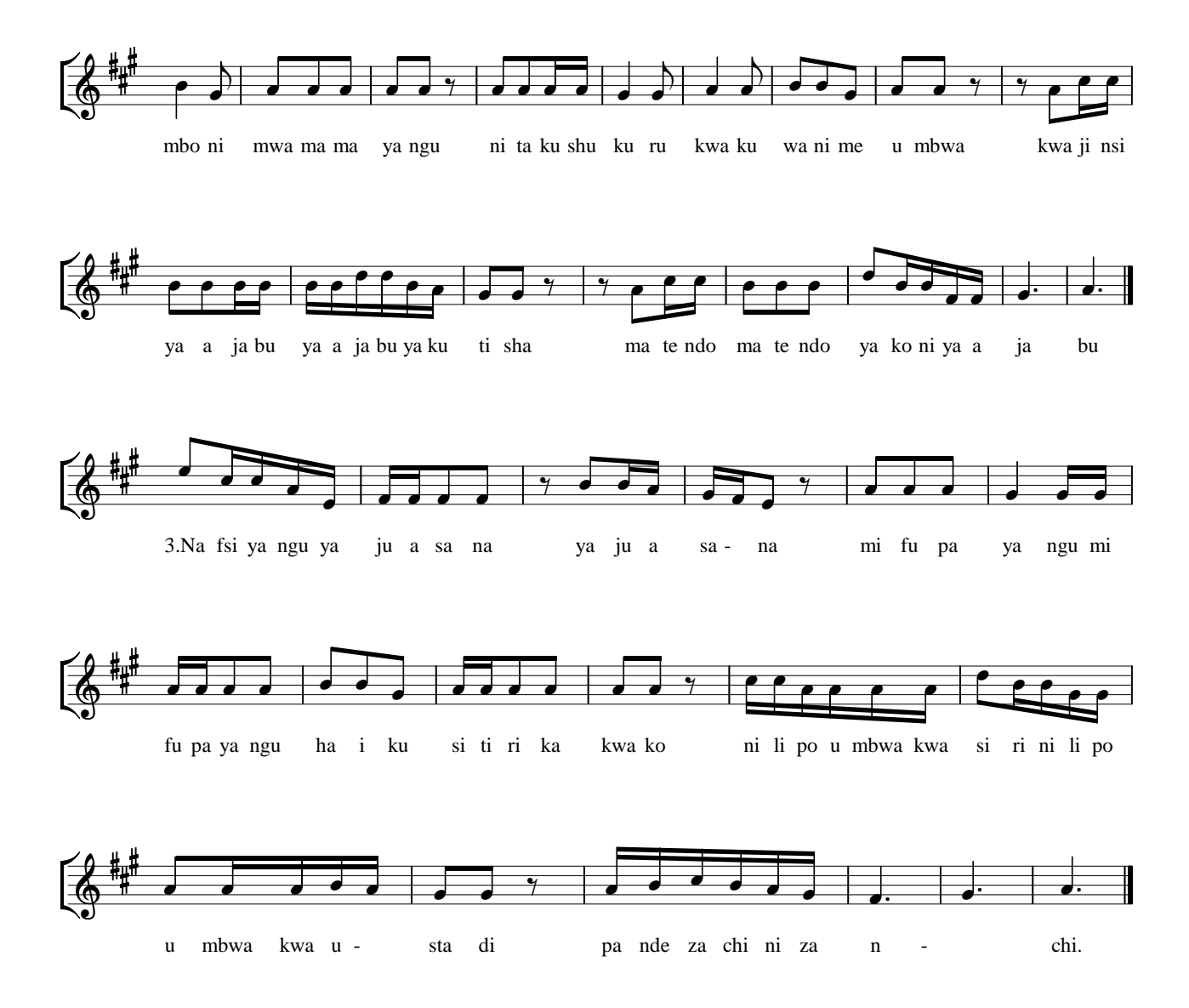

# **Step 1. Import numpy and pandas library**

http://pandas.pydata.org/ (http://pandas.pydata.org/)

```
In [278]: # your code here
         import numpy as np
          import pandas as pd
          import matplotlib.pyplot as plt
          %matplotlib inline
```
## **Step 2. Load tanzania house-hold data set**

In [279]: **determined as particles**.

The columns are organized as:

- HOUSEHOLD number :house\_id
- Number of HOUSEHOLD: households\_number
- Number of eligible women in HH: households\_women
- Number of eligible men in HH: households\_men
- Number of children 5 and under: households\_children
- Region: region
- Type of place of residence: residence\_type
- Place of residence: residence\_place
- Source of drinking water: drink\_water\_source
- Time to get to water source: time\_water\_source
- Type of toilet facility: toilet\_type
- Has electricity: electricity
- Has radio: radio
- Has television: tv
- Has refrigerator: refrigerator
- Main floor material: floor\_material
- Main wall material: wall\_material
- Main roof material: roof\_material
- Rooms used for sleeping: sleeping\_room
- Has a landline telephone: landline
- Share toilet with other households:share\_toilet
- Type of cooking fuel: cooking\_fuel\_type
- Have bednet for sleeping: bednet
- Anything done to water to make safe to drink: treat\_water
- Water usually treated by: boil: water\_boil
- Water usually treated by: add bleach/chlorine: water bleach
- Water usually treated by: strain through a cloth: water\_strain
- Water usually treated by: use water filter:water\_filter
- Water usually treated by: solar disinfection:water\_solar
- Water usually treated by: let it stand and settle:water\_settle
- Water usually treated by: other: water\_other
- Number of households sharing toilet: house\_share\_toilet
- Wealth index: wealth\_index
- Wealth index factor score (5 decimals): wealth\_index\_score
- Mainland/Zanzibar: location
- Who provides water at main source: water\_provider
- Paraffin lamp:paraffin\_lamp
- $\bullet$  Iron:iron
- Main source of energy for lighting:lighting\_source
- How far is the nearest market place (kilometers):distance\_market
- How many meals per day: meals day
- How far is the nearest health facility:distance\_health

## **Step 3. Inspect the data-set and answer the following questions.**

• How many rows does it contain? How many column?

# **Step 4 Statistically describe numerical features**

- What is the minimum market walking distance?
- What is the average number of meals per day?
- What is maximum number of women in households?
- What is the average time a person take to reach to water source?
- What is maximum distance a person walk to reach health facility?
- What is the avarage number of households per family?

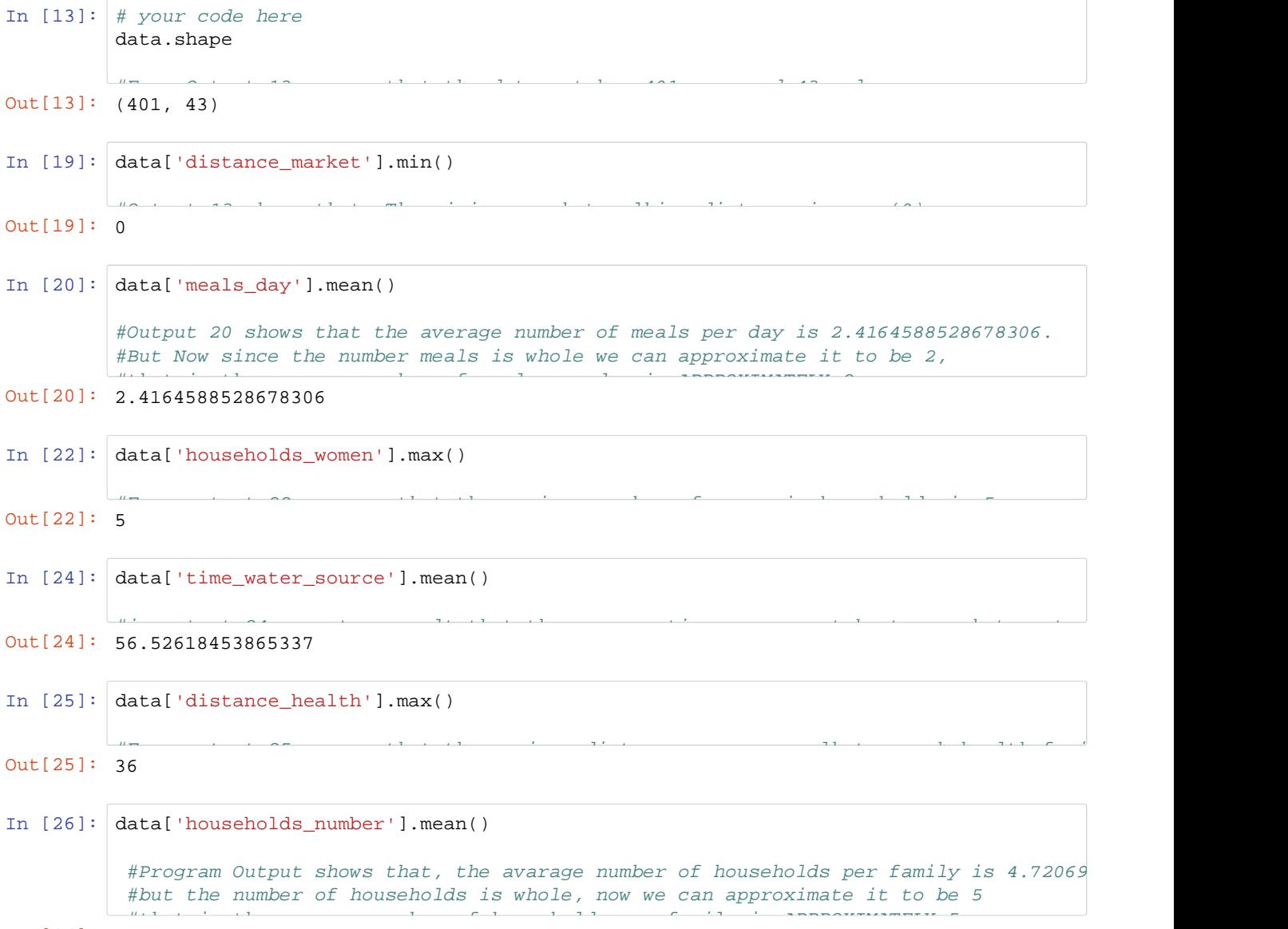

Out[26]: 4.720698254364089

# **Counting categorical values**

Use: .value\_counts()

```
In [27]:
# e.g
Out[27]: Mainland rural 329
        Mainland urban 68
        Unguja 4
        Name: location, dtype: int64
        data.location.value_counts()
```
#### **Question 1. What are first three regions with lowest average number of house-holds per family?**

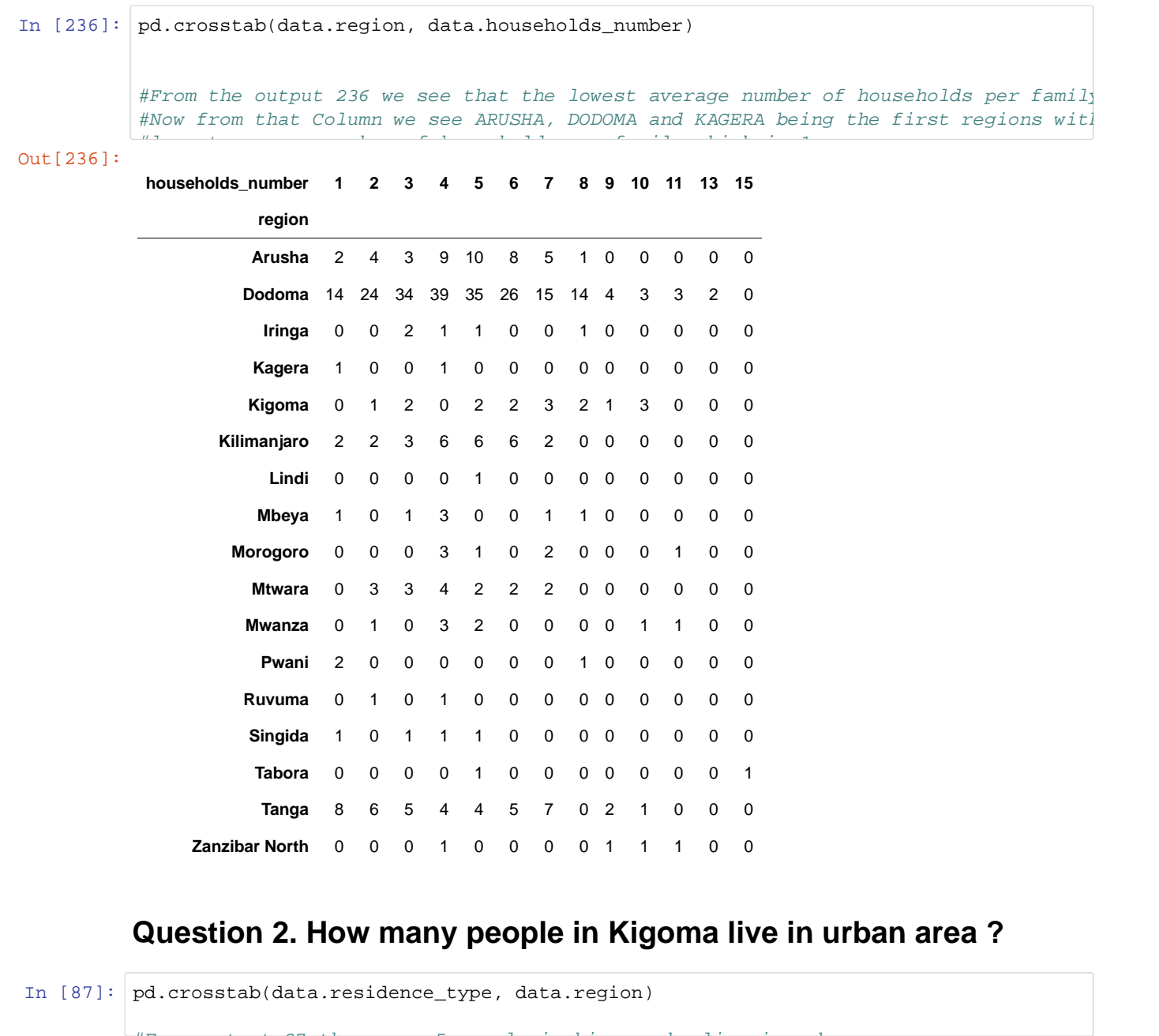

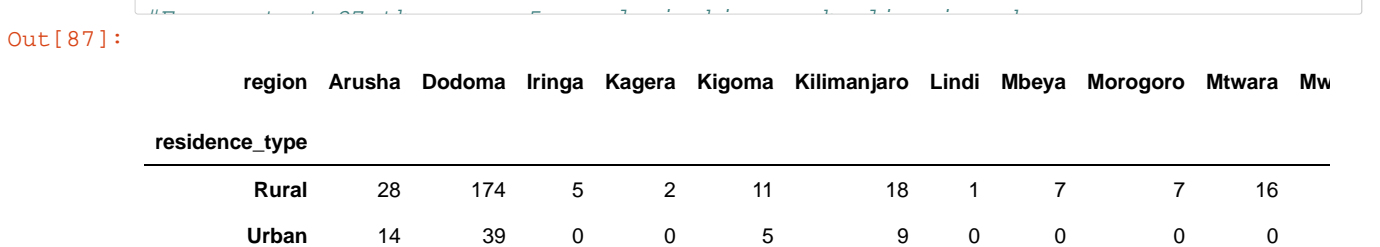

## **Question 3. What types of toilet facility do people use. How many in each type?**

```
In [89]:
# your code here
Out[89]: Pit latrine - without slab / open pit 266
     No facility/bush/field 72
     Pit latrine - with slab 32
     Flush - to pit latrine 18
     Pit latrine - ventilated improved pit (VIP) 8
     OTHER 2
     Flush - to septic tank 2
     99 1
     Name: toilet_type, dtype: int64
     data.toilet_type.value_counts()
```
### **Question 4. What is the common source of drinking water for people living in Arusha?**

```
In [90]: # your code
en de la can say that de la can say that is the most common source of definition of the most common source of the most common source of the most common source of the most common source of the most common source of the most
     Public tap/standpipe 89
     Open public well 75
      Spring 37
     Neighbour tap 37
     Protected public well 36
     Piped to yard/plot 6
     Piped into dwelling 5
     Tanker truck 4
     Neighbour open well 4
     Neighbour borehole 3
     Cart with small tank 2
     Protected well in dwelling 1
     Bottled water 1
     Name: drink_water_source, dtype: int64
     data.drink_water_source.value_counts()
     #From output 90 below, River/dam/lake/ponds/stream/canal/irirgation 
     #channel is the source of water with highest number which is 101.
```
#### **Question 5. In which region people travel long distance to reach health facility?**

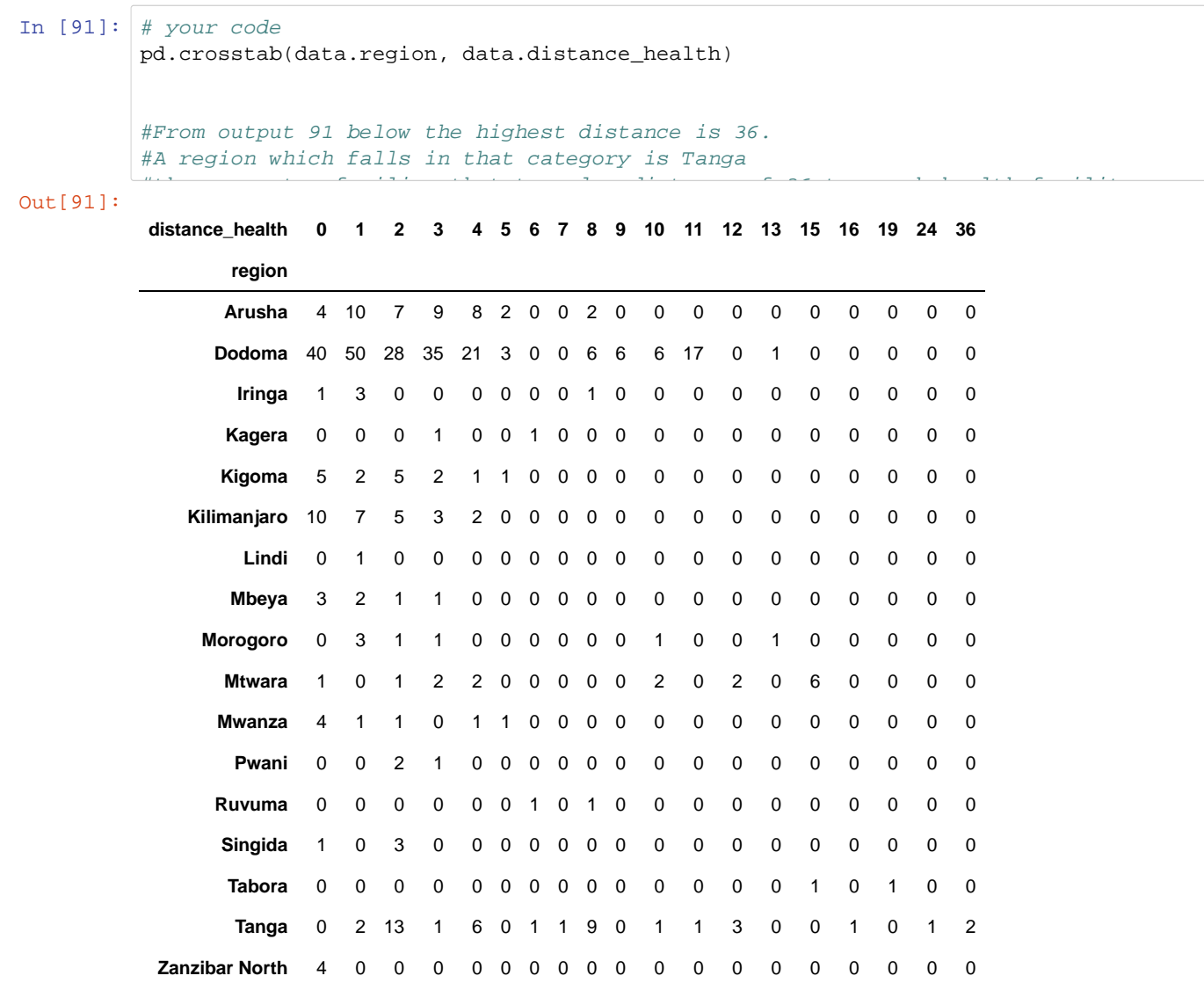

### **Question 6.Find number of people who do not treat their drinking water in each region**

In  $[99]:$  # your code Out[99]: **treat\_water No Yes region Arusha** 29 13 **Dodoma** 168 45 **Iringa** 3 2 **Kagera** 1 1 **Kigoma** 8 8 **Kilimanjaro** 12 15 **Lindi** 1 0 **Mbeya** 5 2 **Morogoro** 4 3 **Mtwara** 15 1 **Mwanza** 4 4 **Pwani** 3 0 **Ruvuma** 1 1 **Singida** 3 1 **Tabora** 2 0 **Tanga** 24 18 **Zanzibar North** 3 1 pd.crosstab(data.region, data.treat\_water) #From the output 99 below the column with No represent number of people who do not #water in each region as indicated

# **Let us convert categorical values into numeric label**

```
In [108]: \begin{array}{ccc} \hline \end{array}In [111]:
data['electricity'] = data['electricity'].map({'No': 0,'Yes': 1})
         To find percent of people with electricity in both urban and rural area we use:
In [112]:Out[108]: No 377
         Yes 22
         9 2
         Name: electricity, dtype: int64
Out[112]:
                     electricity
          residence_type
          data['tv'] = data['tv'].map({'No': 0,'Yes': 1})
```
**Rural** NaN **Urban** NaN

This immediately gives us some insight: overall, one of every five family  $(0.212 * 5 = 1)$  in urban area has electricity, while it is only one in 40 families in rural area.

#### **Question 7.Find distribution of family with refrigerator in urban and rural area.**

```
In [102]: # your code
Out[102]:
                     refrigerator No Yes
                 residence_type
                            Rural 333 0
                           Urban 65 3
                pd.crosstab(data.residence_type, data.refrigerator)
                 \frac{1}{2} distribution of family with refrigeration in urban and rural area is shown in output 102 below in output 102 below in output 102 below in output 102 below in output 102 below in output 102 below in output 102 be
```
# **Exploratory Data Analysis**

Data Exploration is the key to getting insights from data. Practitioners say a good data exploration strategy can solve even complicated problems in few hours.

# **Let look our data graphically**

For example: Distribution of residence from Tanzania mainland and Tanzania Zanzibar

**Note:** use .value\_counts() to get unique values of categorical column.

```
In [189]:
data.location.value_counts().plot(kind='bar')
                      plt.title('Distribution of residence from Tanzania mainland and Tanzania Zanzibar');
```

```
Distribution of residence from Tanzania mainland and Tanzania Zanzibar
               300
               250
               200
               150
               100
                50
                 \overline{0}Mainland rural
                                         Mainland urban
                                                        Unguja
In [118]:
tz_rural = len(data[data.location=='Mainland rural'])
           tz_urban = len(data[data.location=='Mainland urban'])
           tz_ugunja = len(data[data.location=='Unguja'])
           total = data.shape[0]
           print("Number of people from Tanzania-rural: %d " %tz_rural)
           print("Number of people from Tanzania-urban: %d " %tz_urban)
           print("Number of people from Tanzania-Zanzibar: %d " %tz_ugunja)
           Number of people from Tanzania-rural: 329 
          Number of people from Tanzania-urban: 68 
          Number of people from Tanzania-Zanzibar: 4
```
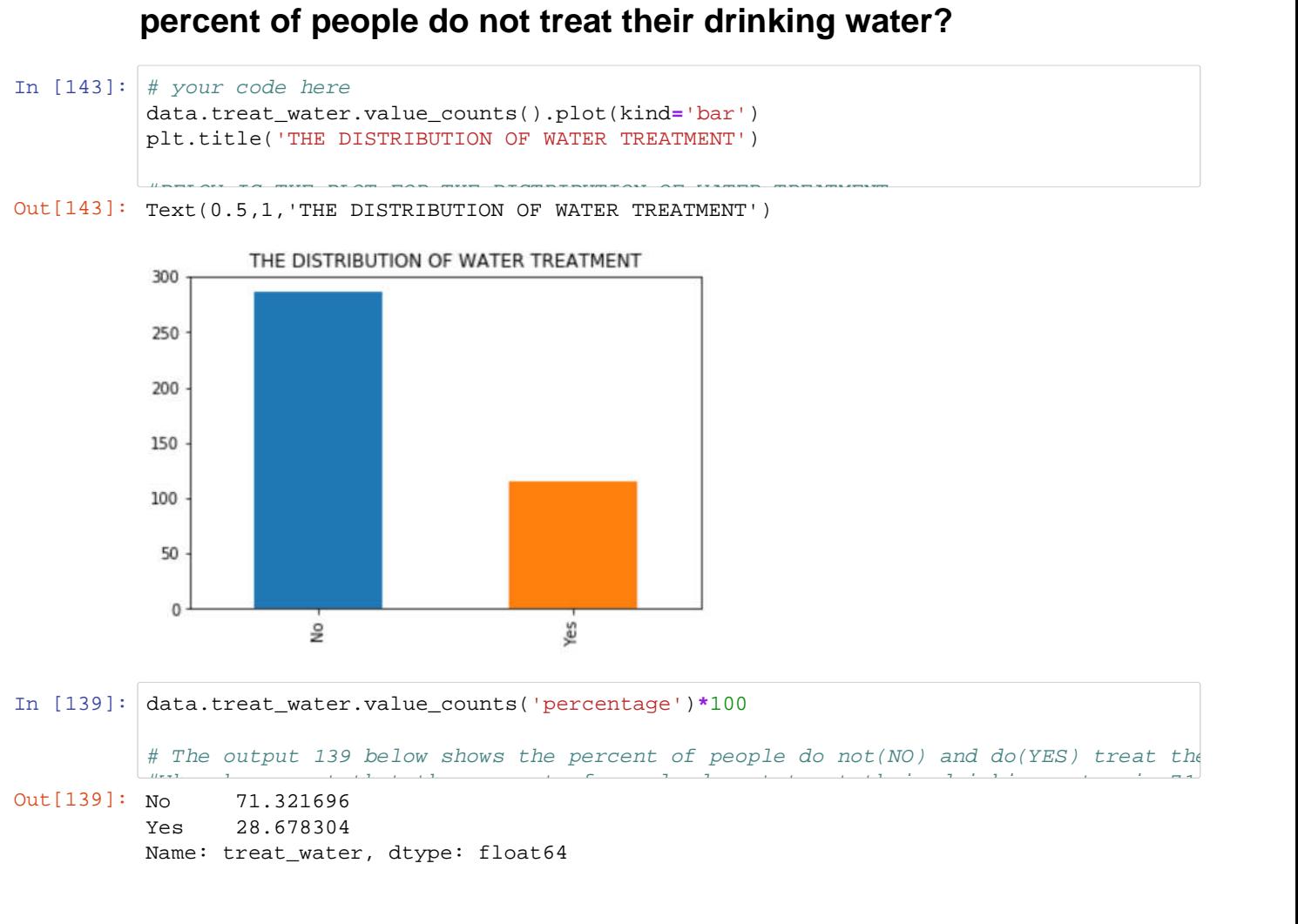

**Question 8 & 9. Plot the distribution of water treatment. What**

### **Let break down a plot by some categories using searborn FacetGrid.**

In [ ]: g **=** sns.FacetGrid(data, col**=**'residence\_type')

g.map(sns.distplot, "households\_number")

### **Question 10. Plot the distribution of wealth index in urban and rural area.**

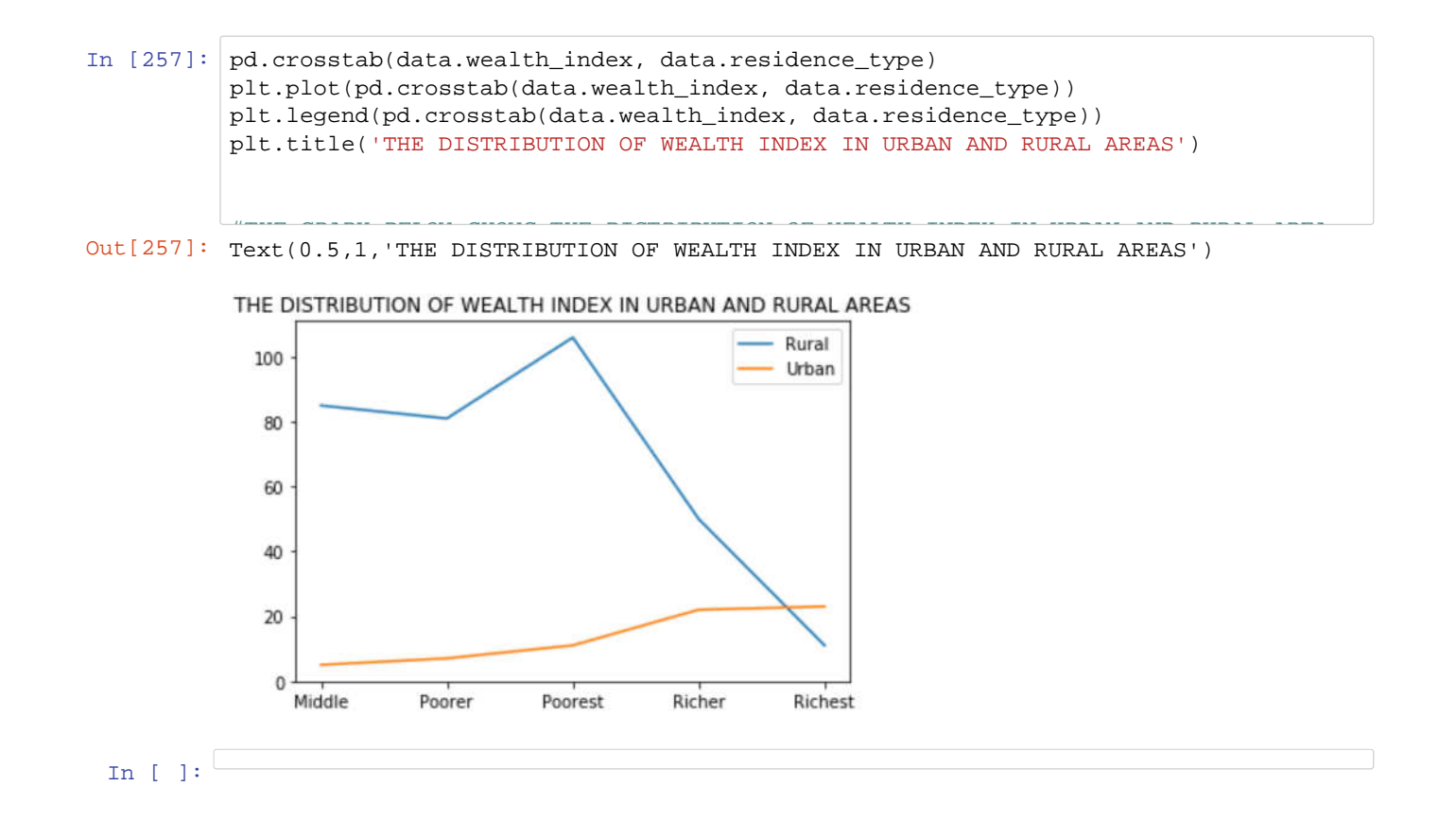